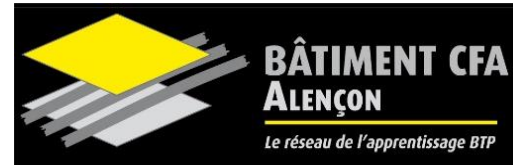

**IMPORTANT** : Chaque apprenti doit avoir à sa disposition l'ensemble de ce matériel durant toute la durée de la formation. Il a donc à sa charge le remplacement et/ou l'entretien de son matériel dégradé.

## **LISTE DE FOURNITURES 2023 – 2024**

## **Enseignement général :**

- **2** Gros classeurs avec pochettes transparentes
- **1 1** Cahier de brouillon
- **1** Calculatrice **(à voir avec le formateur à la rentrée)**
- **1** Trieur

## **Enseignement Professionnel :**

- **1** Classeur ou pochette avec pochettes transparentes
- **2** Cahiers de brouillon
- **1** Rapporteur
- **1** Equerre **60°**
- □ 1 Taille crayon
- **1** Paire de ciseaux
- **1** Règle plate graduée **30 cm rigide**
- **2** Crayons papier **HB**
- **2** Crayons papier **2H**
- **1** Gomme blanche
- **1** Compas avec molette de réglage *(300 minimum)*
- **4** Surligneurs *(dont jaune et vert)*
- **2** Stylos bille *(rouge, bleu, noir et vert)*
- **1** Cadenas
- **1** Clé USB **8 giga**

**NIVEAU V – BTS FED**

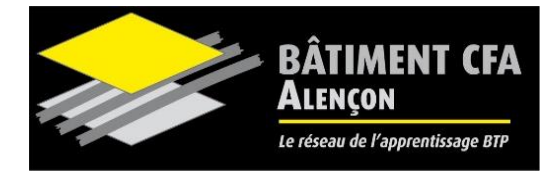

## **PRÉCONISATION ACHAT PC**

Si vous faites l'achat d'un ordinateur pour votre formation, veuillez tenir compte des préconisations des caractéristiques ci-dessous.

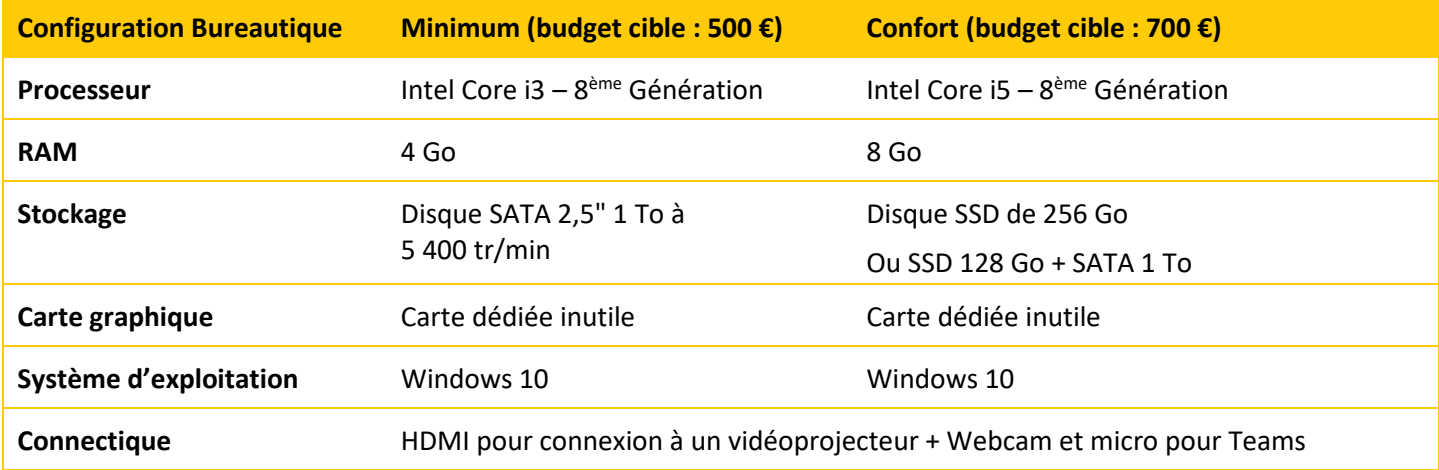

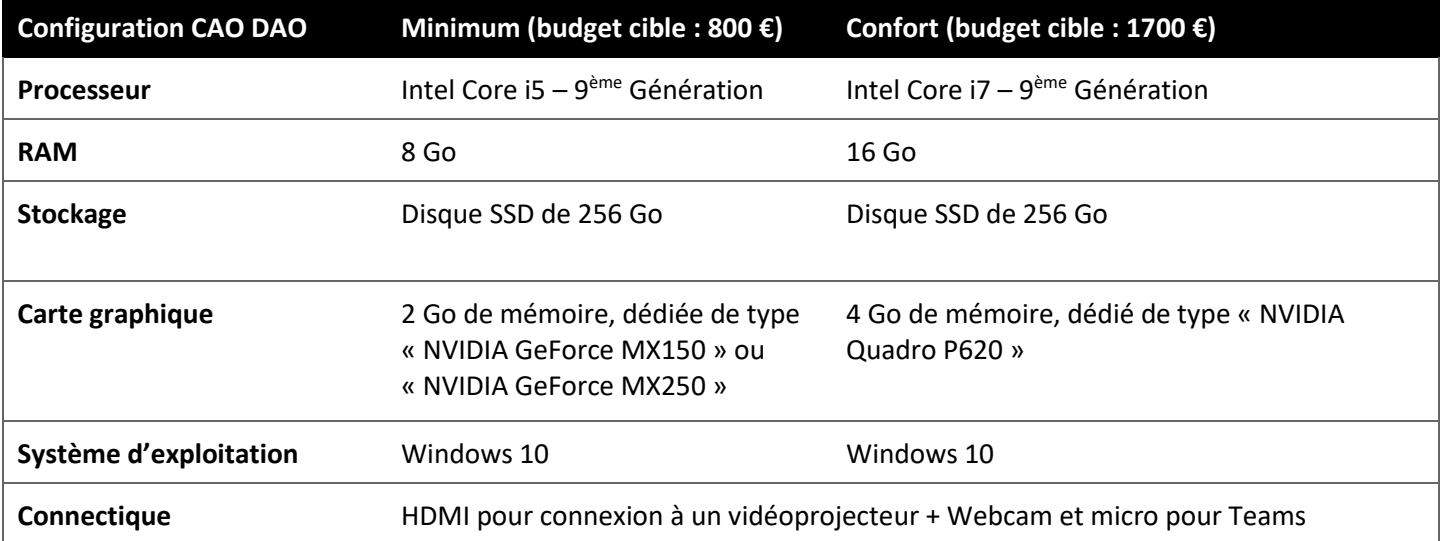